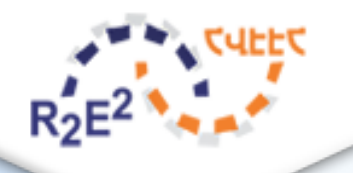

# Best Practice: Financing of EE in Public Buildings

Tamara Babayan R2E2 Fund Director

# Financing of EE in Public Buildings

- Why Public Buildings?
- What is funding source?
- Financing mechanism
- Procurement mechanism
- Technologies
- Results
- Monitoring
- Impact

# Why Public Buildings?

- Exemplary role of the government!
	- To test mechanism and demonstrate benefits of EE investments
	- To identify barriers and take actions to remove them
	- To ensure direct benefit to the state budget
	- To remove perception risks
	- To increase level of quality of public services
- The most vulnerable group
	- Limited budget for energy bills and renovation
	- Underoccupation while financing is per person
	- Low level of comfort
	- Need for renovation without perspective of refinancing

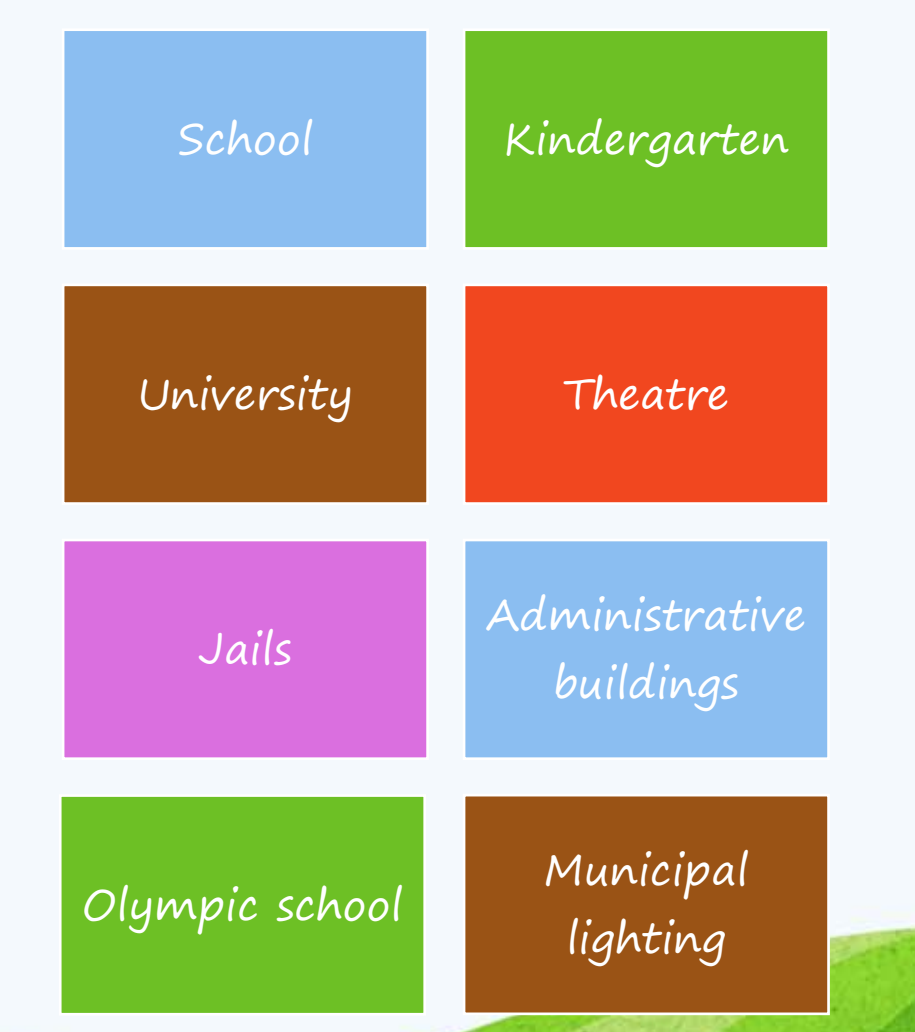

# Funding Source of Investments in EE Project

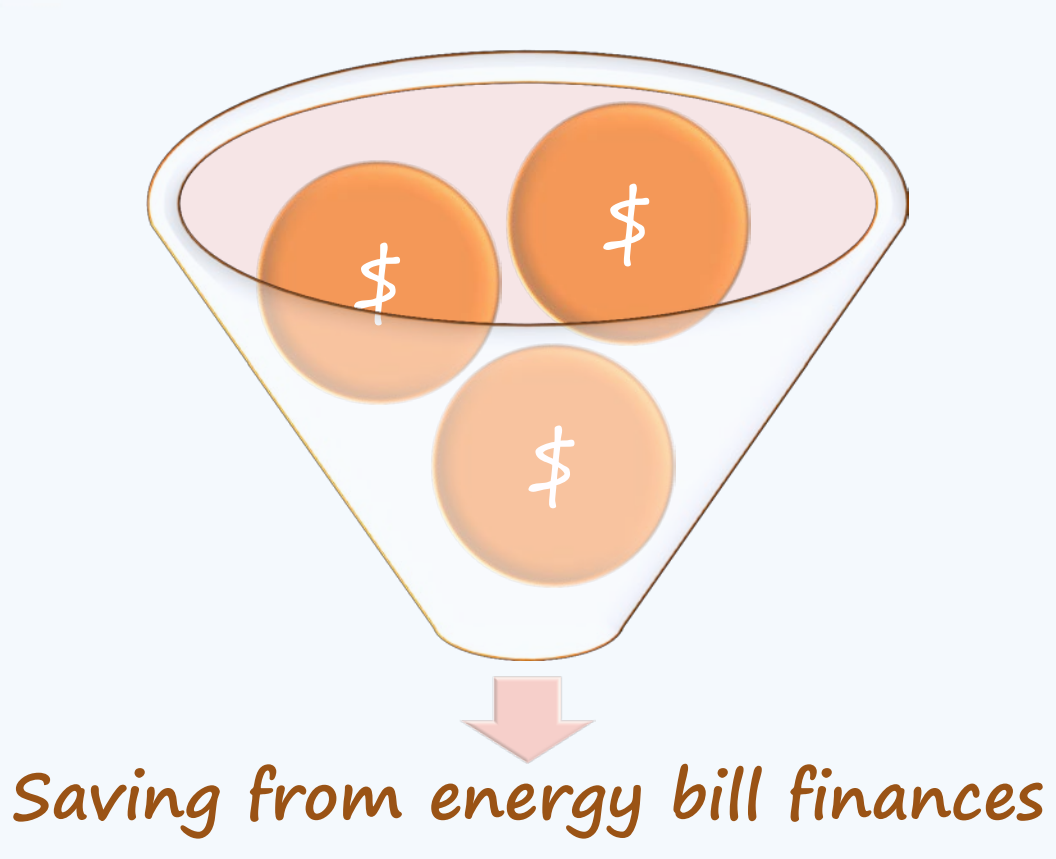

**investments** 

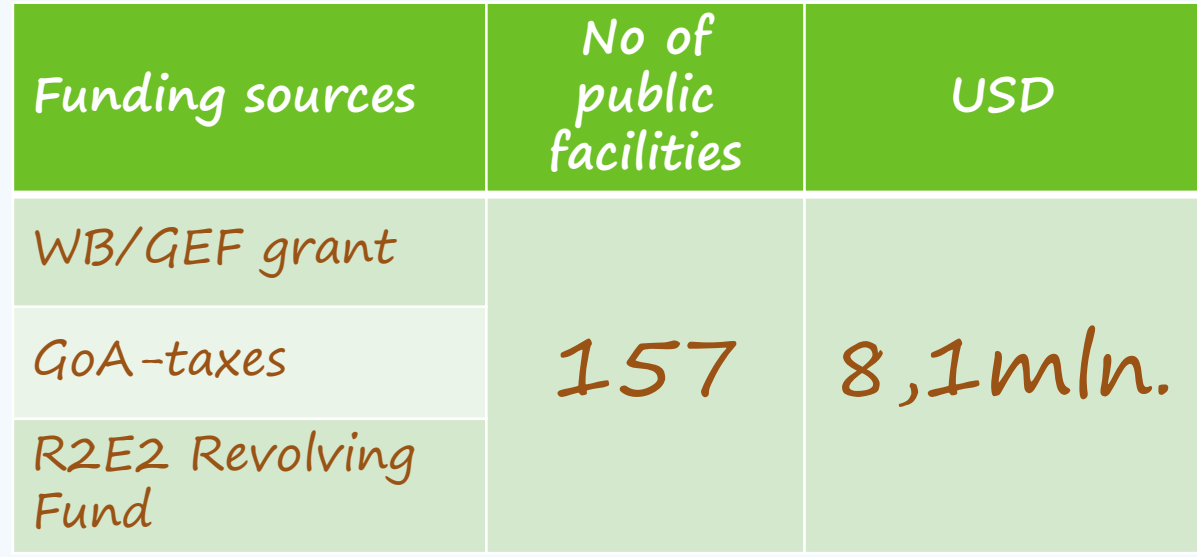

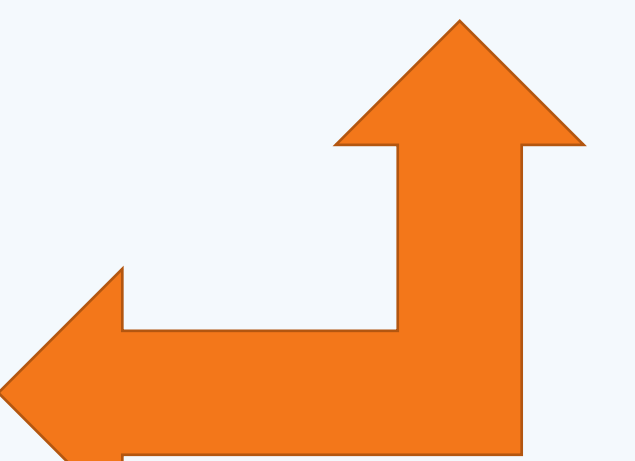

## Financing Mechanism – Super ESCO

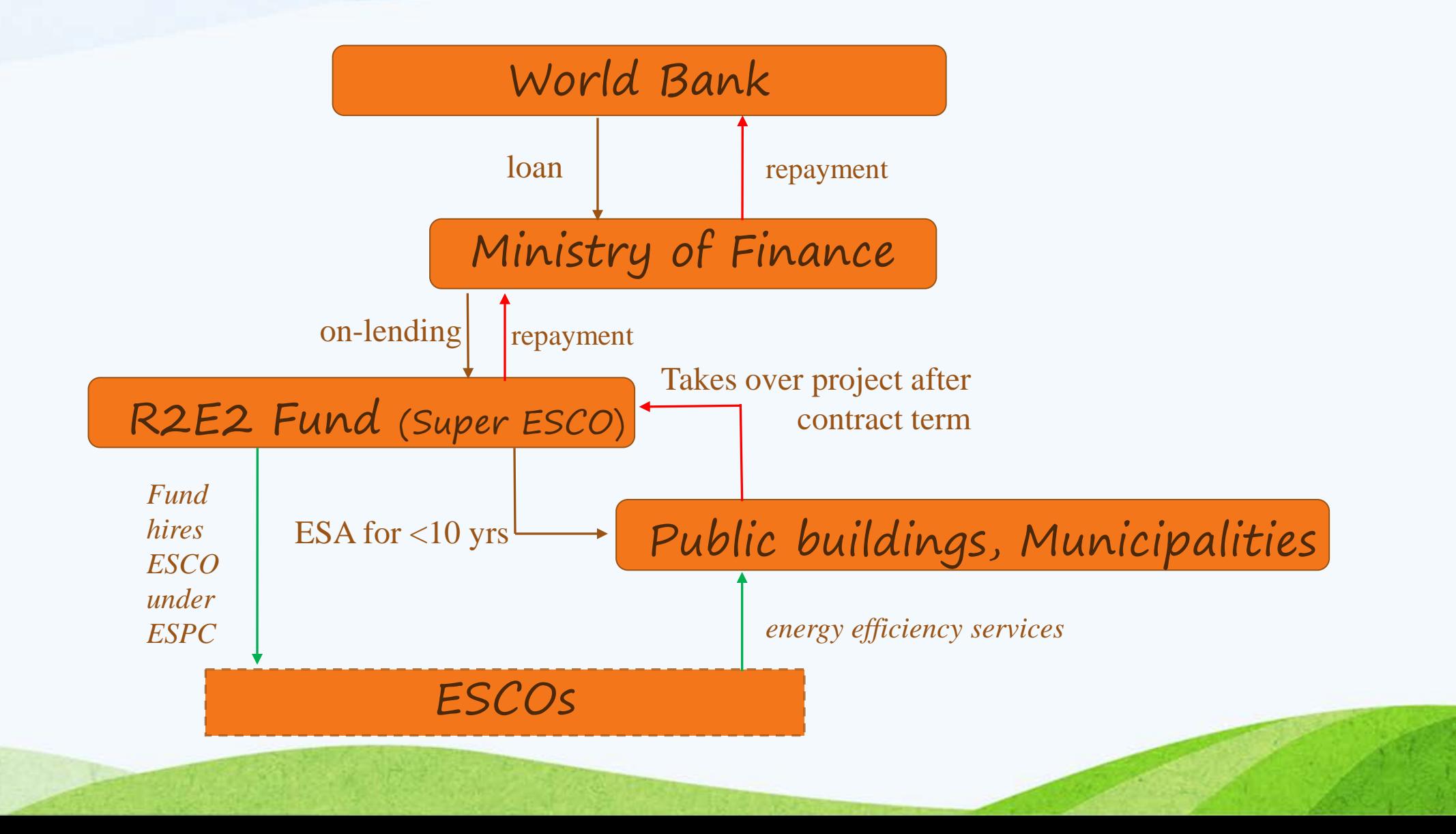

### Selection Criteria for Public Facilities

Facility type – public and local administration buildings, schools, kindergartens, hospitals, public lighting

Requirements - sound building structures, no plans for facility closing/privatization

Additional selection criteria

- Comfort level over 50%
- Technical energy savings potential over 30%
- Payback period less than 10 years

# Funding Mechanism

- Revolving Fund provided by MoF to the R2E2 for 2006-2045 to implement EE and RE projects
- Multiple usage of funds during the given period serves more beneficiaries
- Selection of beneficiaries on FIFO approach based on criteria
- Signing Project Initiation Agreement with beneficiary
- Energy audit, procurement of contract for engineering design, construction and 1 year O&M, engagement of technical supervision by R2E2
- Signing of ESA with beneficiary (with repayment schedule)
- 2,5% per annum for R2E2 services
- Commissioning of the system
- Monitoring, M&V reporting, O&M jointly for 1st year
- Delivery of savings and repayment by beneficiares during payback period

## Procurement Scheme

- R2E2 conducts procurement based on WB NCB procedures
- Contract includes design, construction and 1 year O&Mwith performance-based payments
- Project is defined by minimum level of energy savings based on preliminary energy audit
- Bidder must bid on technology proposed to meet the minimum energy savings specified
- Bids are submitted in single envelop (technical & financial)
- Evaluation is based on (i) technical feasibility to meet promised energy savings, and (ii) highest net present value <sup>8</sup>

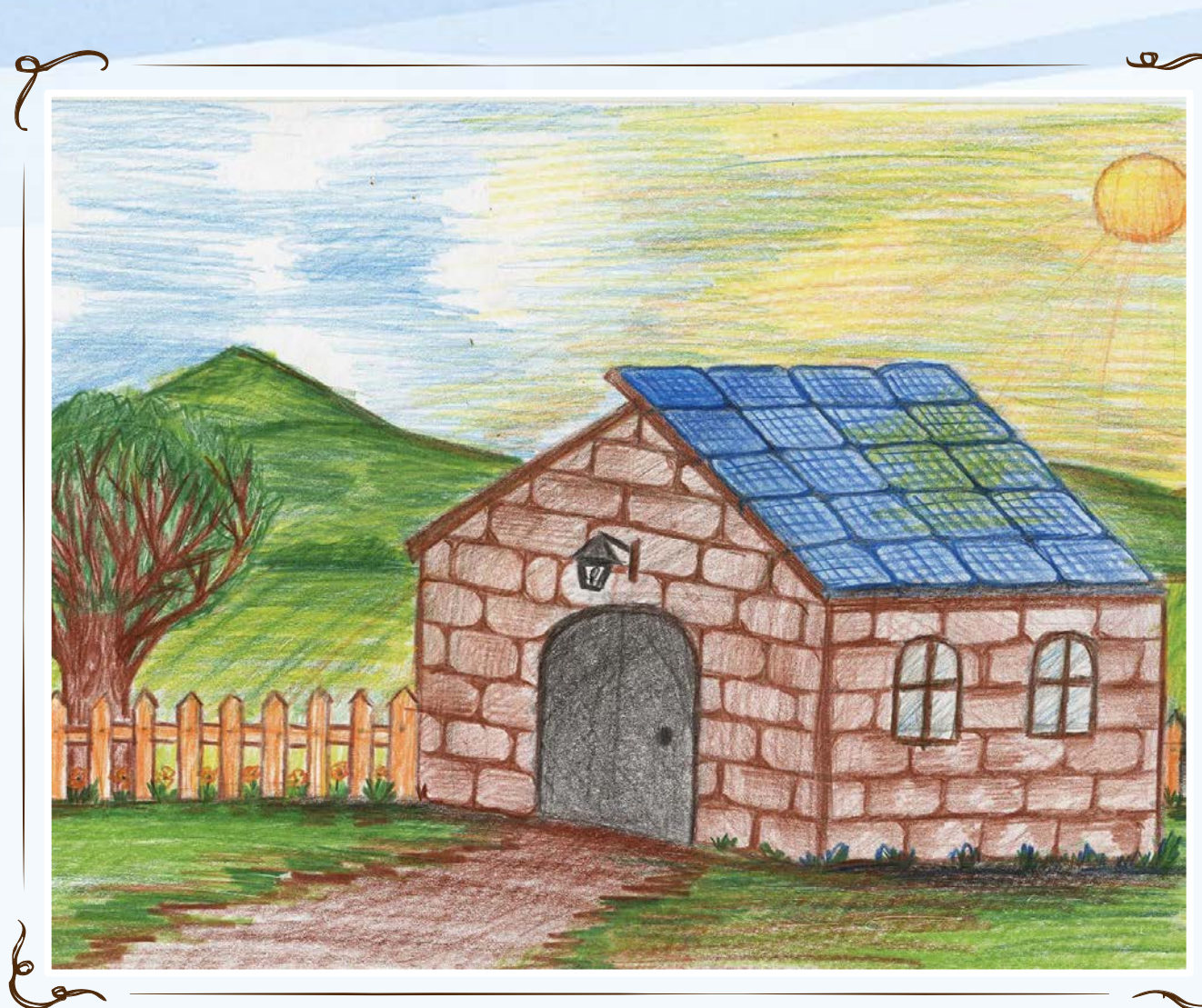

# Typical EEMs

- •Replacement of windows and doors
- •Installation of dividers from insulating materials
- •Reduction of glazed surface
- •Insulation of walls and roofs
- •Heating system installation and upgrade
- •Solar water heating
- •Heat pumps
- •LED lighting

Mkryan Ashot

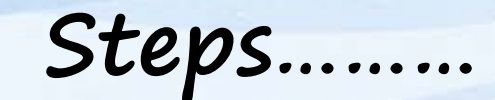

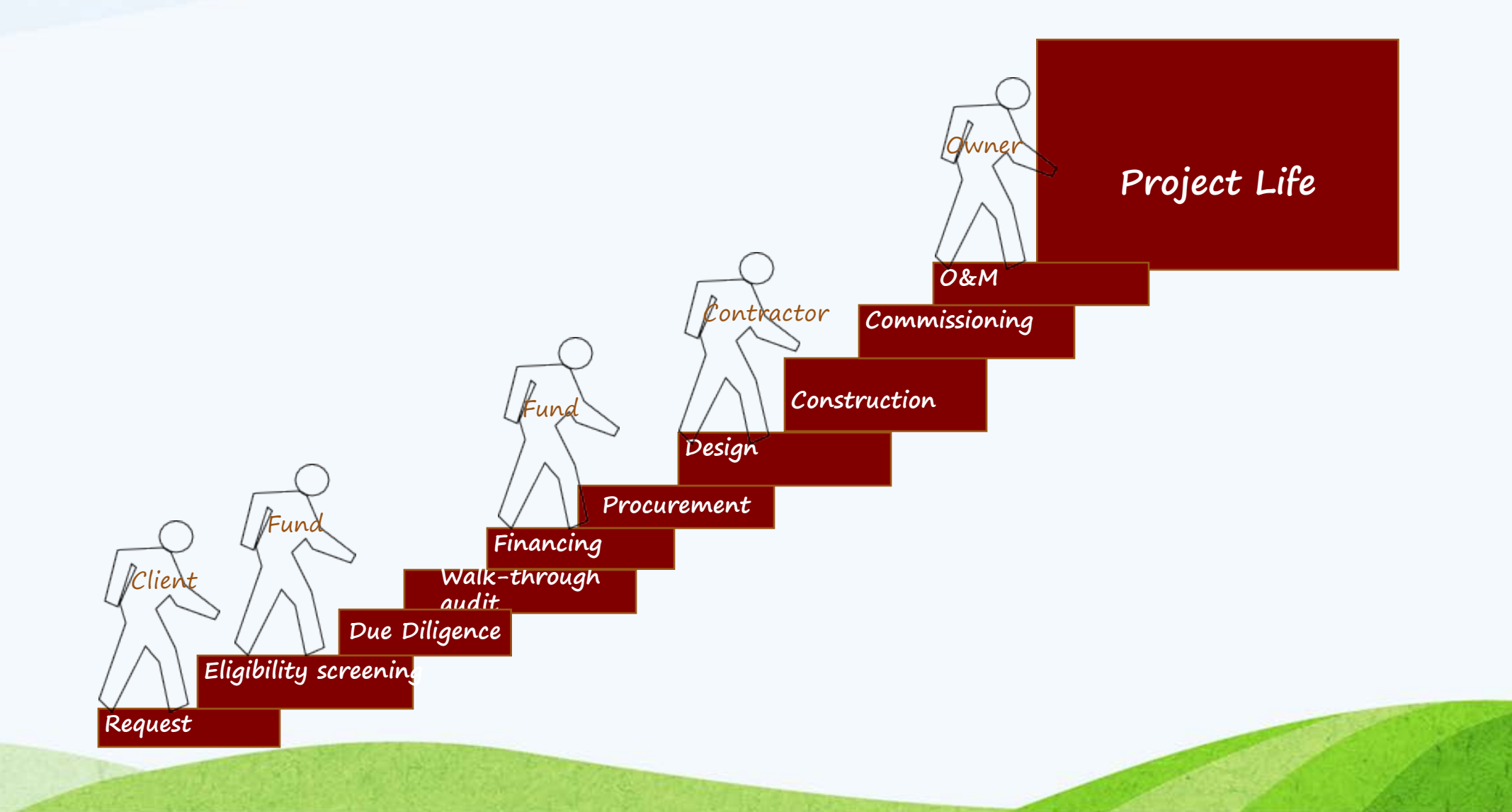

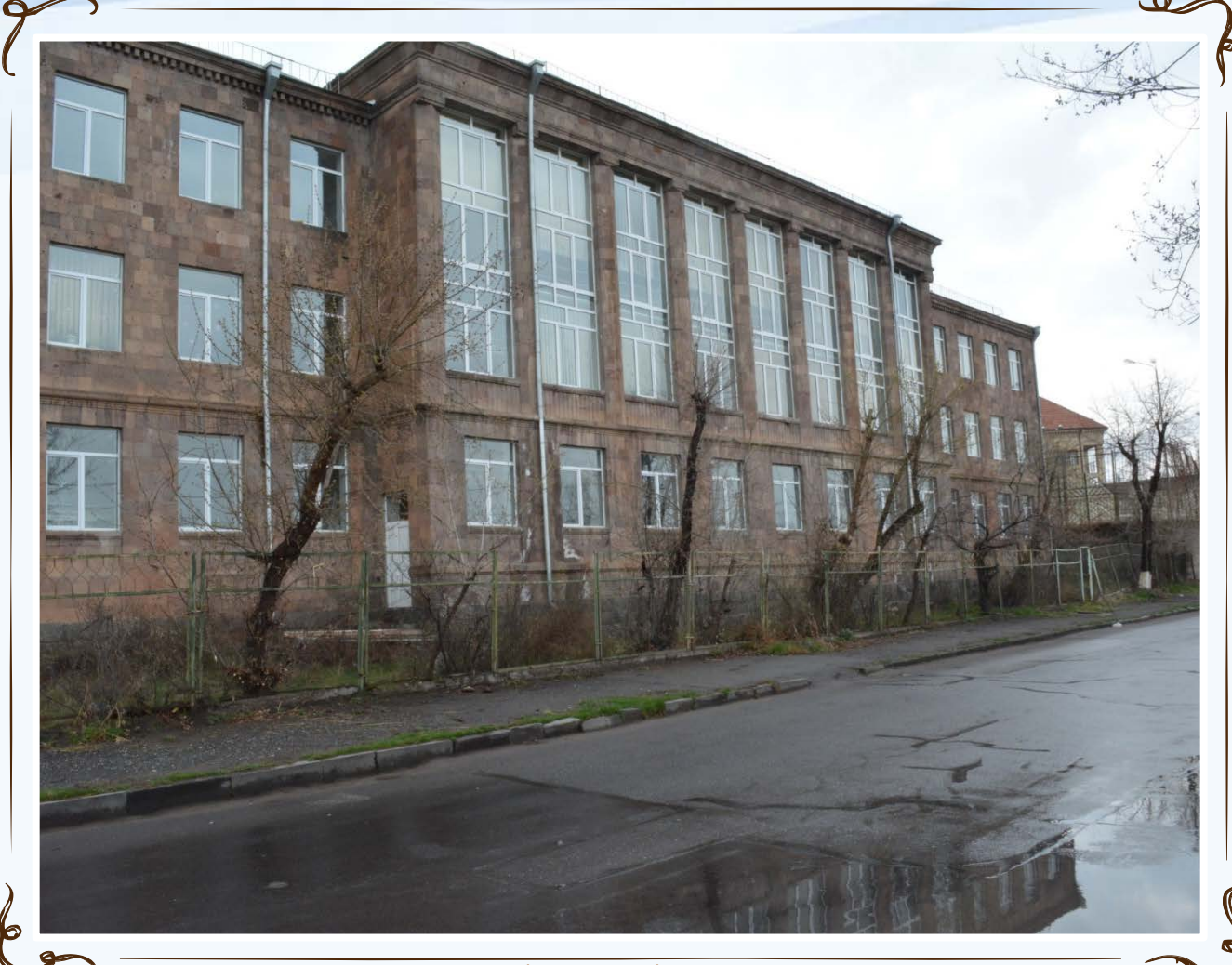

### **Yerevan School #61**

Investment, AMD **19 000 000** Annual Savings % **59.1%** Annual CO2 emissions reduction, t **35.3** Energy savings in 20 years of operation, AMD **102,140,880** Payback, years **6.0**

Triple glazed windows on sunny side

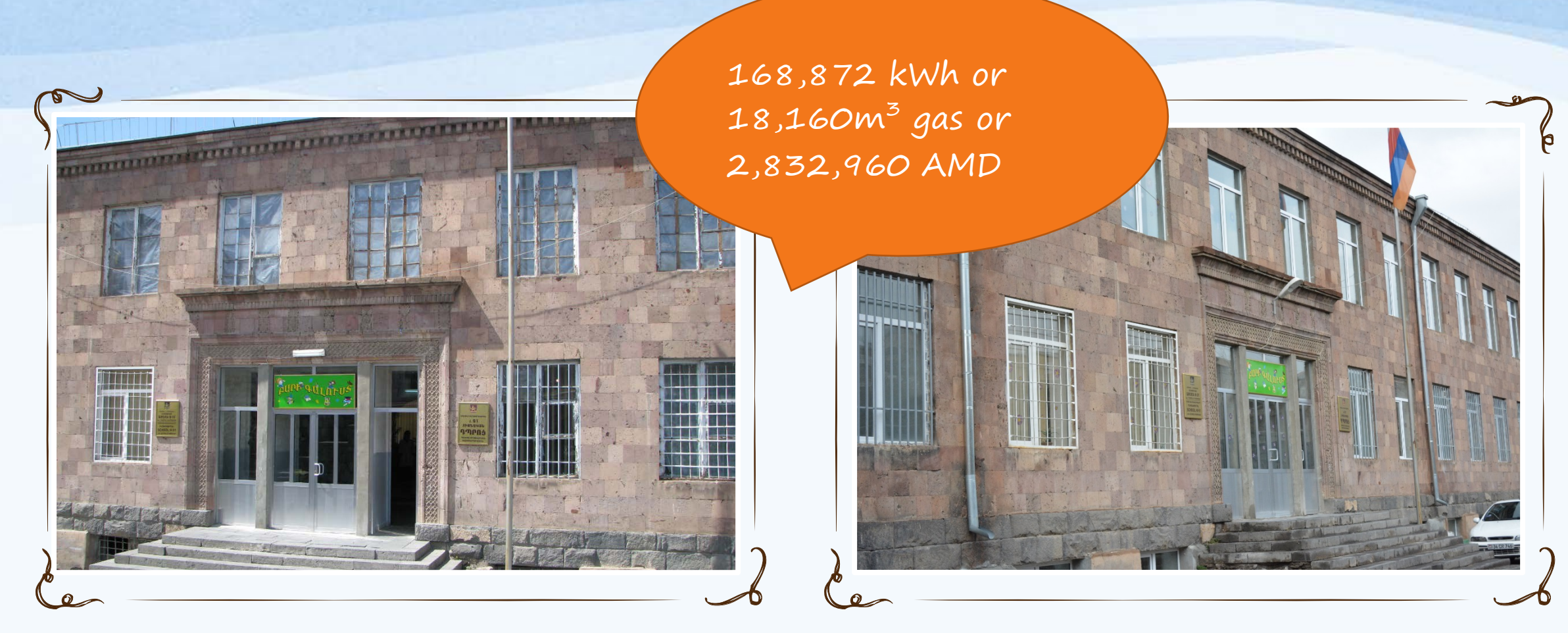

**Before….**

**Annual consumption 285,772 kWh, or 30,730 m3 gas**

#### **After….**

**Annual consumption 116,900 kWh, or 12 570 m3 gas**

# Reduction of annual consumption of gas Before EEM, after EEM and without EEM

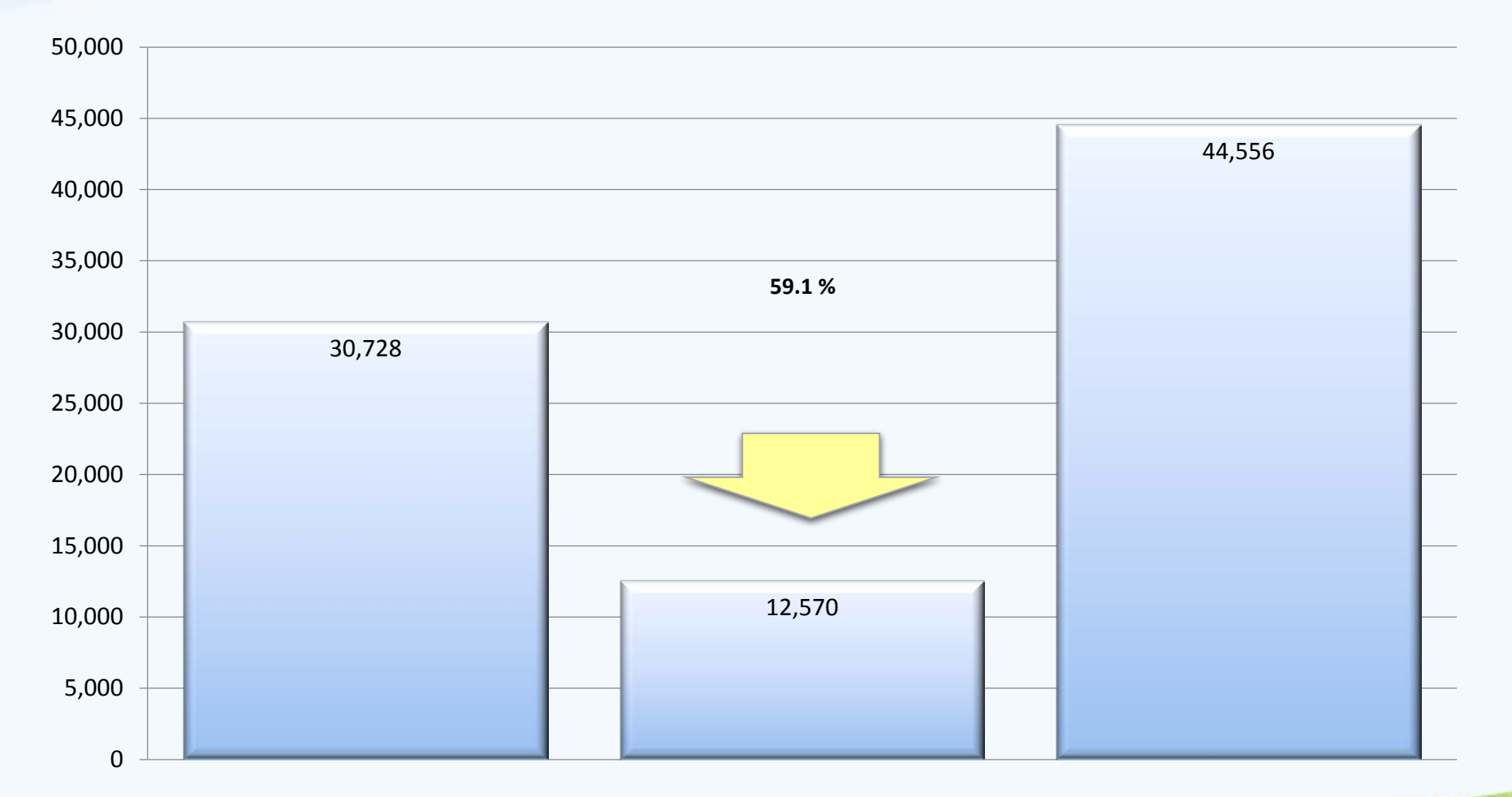

#### Savings and Repayment

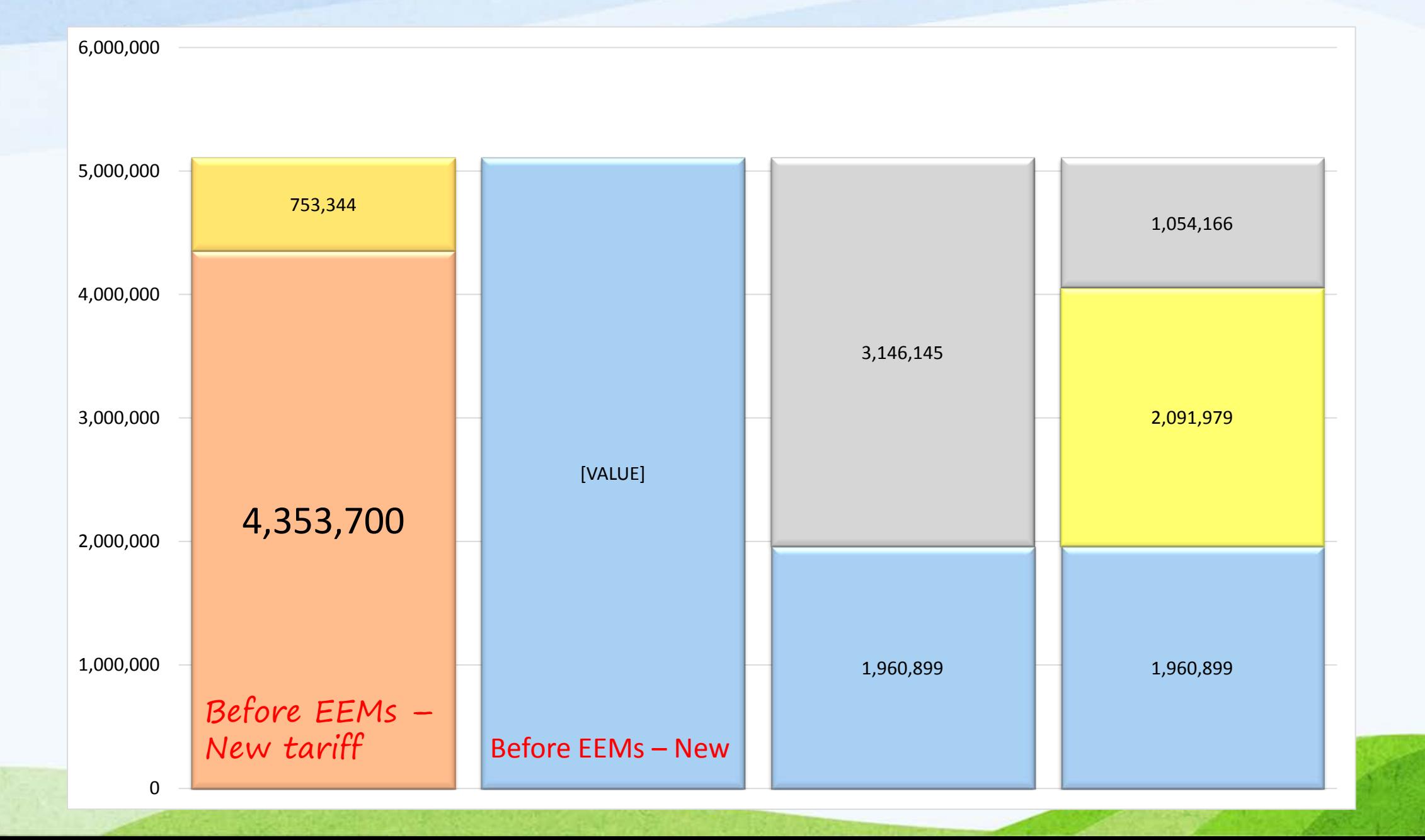

### Results

- Energy savings 415,688,463 kWh
- Savings in cash -
- Average saving level 50,8%
- Reduced CO2 112,165 t
- Committed investments \$8,1 mln.
- Number of public facilities 79 commissioned and 78 ongoing

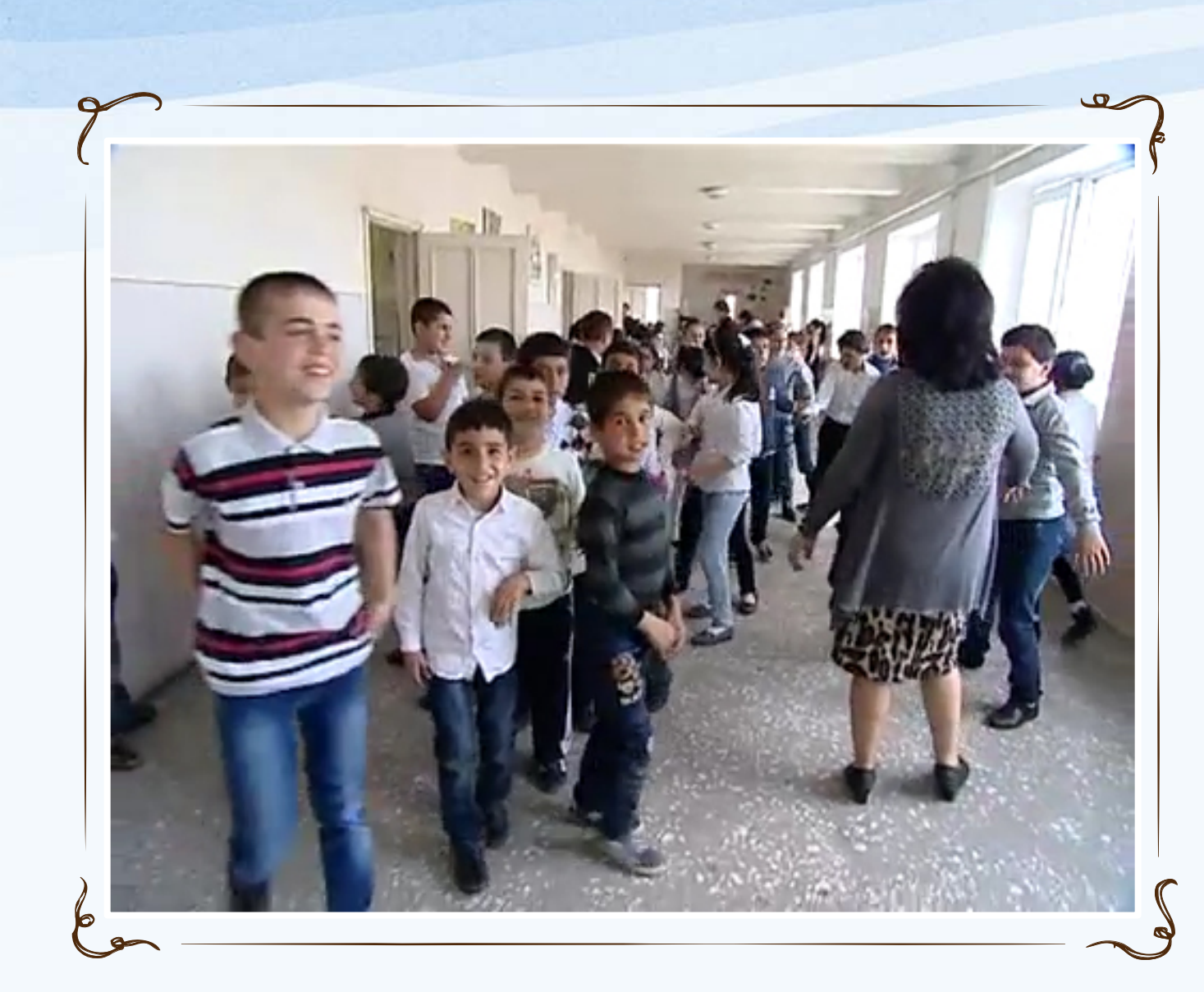

# Benefits

- Better conditions for employees and clients increases quality of public services
- Due to the improved comfort the number of clients is increasing with corresponding financing for the extended services
- Behavioral changes happen to assure sustainable performance of buildings and systems
- Capacity enhancement for operational and managerial staff
- "Think greener" becomes reality there

• Awareness raising among the clients and employees

## **Lessons learned**

- 1. Demand based approach assures commitment of beneficiary to the project
- 2. Initial screening by R2E2 provides information on building condition and operation of public agency thus reducing risks
- 3. Repayment mechanism provides more funds to serve more clients
- 4. Repayment mechanism increases ownership, accountability and quality of energy management of the beneficiary
- 5. Result based payment increases quality of work
- 6. Design-build approach promotes technology supply market
- 7. Contract award based not on the lowest price but on highest NPV allows performing more efficient EEMs

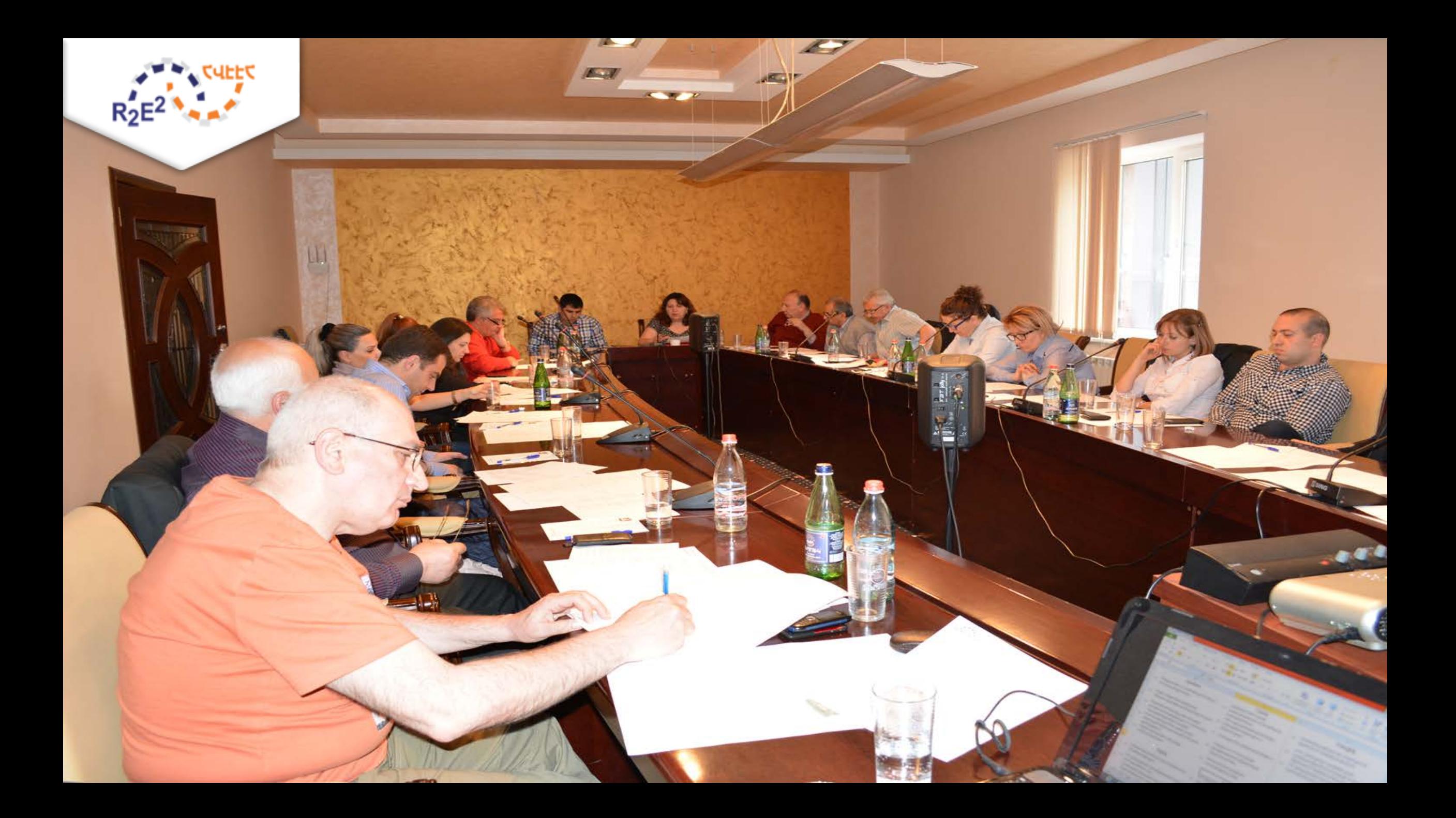

Tamara Babayan Armenia Renewable Resources and Energy Efficiency Fund R2E2 Fund

> Phone: 374 10 588011 Mobile: 374 95 930030 Email: [director@r2e2.am](mailto:director@r2e2.am)

Website: [www.r2e2.am](http://www.r2e2.am/)